# Fundamentals of Programming 1

Introduction to 2D Graphics — Part One The Allegro Library

#### Arkadiusz Chrobot

Department of Computer Science

January 25, 2021

## **Outline**

Introduction Initialization and Finalization Drawing Primitives

Keyboard Handling

Animation

Text Displaying

Example

2 / 28

1 / 28

Notes

Notes

Notes

### Introduction

Contemporary computer systems use advanced graphics processing units to generate real-like images and three dimensional animations. However, this lecture is about two dimensional graphics. In the second part are presented simple, yet interesting programs that generate more or less complex images and animations. The first part of the lecture is about the Allegro library that provides means for writing software for processing graphics. The library is based on a similar one, which was available for Atari ST computers. It is mainly used for creating 2D and even 3D computer games. That's why it provides subroutines for processing graphics, sound, keyboard input, mouse input and even creating GUIs. In the lecture only the basic elements of the library are discussed. More information about it can be found on the following web page: http://liballeg.org/. The library is *open-source software* and can be downloaded from the that page.

3 / 28

## <span id="page-0-0"></span>Initialization and Finalization

[Any program](#page-0-0) using the Allegro library has to include the allegro.h header file. If it needs to process the keyboard input then it also should include the [allegro/keyboard.h](#page-0-0) header file (the notation means: the keyboard.h file in the allegro directory). The main subroutine that initializes the library is the allegro\_init macro, which takes no arguments and returns an int number. If the number is different than zero, then it means that [the initialization has fa](#page-2-0)iled. A string explaining the cause of the failure is stored in a global variable named allegro\_error. It is an array of char[acters. The information](#page-2-0) can be displayed on the screen with the use of the allegro\_message() function, which is invoked similarly to the printf() function. In a text mode it prints the message directly on the screen, while in the graphical mode it creates a window with the information. It can be [used in the](#page-3-0) program only before the set\_gfx\_mode() function is invoked.

The set\_color\_depth() function allows the programmer to define the colour depth, i.e. the number of bits allocated in computer memory for storing information about a single pixel colour. The function takes an int number as its argument, but only following values are valid: 8, 15, 16, 24 and 32. The last value is used in the example programs. It means that the information about a colour occupies four bytes in the memory. The first one stores the level of red, the second one stores the level of green and the third one stores the level of blue. Those are primary colours, which means that any other colour can be expressed as a combination of the four. The last byte stores so-called alpha channel and it describes how opaque the pixel is. This colour description format is called the RGBA *colour space*. The set\_color\_depth() function returns no value.

 $5 / 28$ 

## Initialization and Finalization

- The set\_gfx\_mode() function turns on a specific graphical mode. It takes five arguments. The first one is one of the following constants:
	- GFX\_AUTODETECT the function tries to turn on a graphical mode of a specified resolution, in a window or in a full screen,
	- gfx\_autodetect\_fullscreen the function tries to turn on a graphical mode of a specified resolution in a full screen,
	- gfx\_autodetect\_windowed the function tries to turn on a graphical mode of a specified resolution in a window,
	- gfx\_safe the function tries to turn on any graphical mode that will work,
	- $GFX_TEXT the function tries to turn on any text mode that will$ work.

 $6 / 28$ 

## Initialization and Finalization

Two next arguments of the set\_gfx\_mode() function are of int type and they describe the resolution of the graphical mode. The first one describes the number of pixels in the horizontal direction, the second one defines the number of pixels in the vertical direction. Two last arguments are also of the int type and define the resolution of so-called virtual screen, which is used for animations. The resolution of this screen is based on the resolution of the real screen. If a program doesn't create animations, then those arguments should be zero. If the set\_gfx\_mode() function returns value different than zero then turning on the graphical mode has failed. A program should call allegro\_exit() to finish using the Allegro library. This function returns no value. The END\_OF\_MAIN macro ought to be also used in the program. It has to be expanded *just after* the main() function definition. This macro takes no arguments and performs finalization operations specific to the operating system under which the program using Allegro library works.

7 / 28

## Image Organization

In the graphical mode the screen is divided into points called *pixels*, which stands for picture elements. A program that utilizes the Allegro library can access the screen using the screen global variable. The data type of the variable is BIMAP\* which means it is a pointer to a BIMAP structure. The structure represents a set of pixels called a *bitmap*. The number of pixels in the screen is determined by two constants:

 $s$ CREEN\_H – the number of pixels in the vertical direction,

screen\_w – the number of pixels in the horizontal direction.

Each pixel has coordinates that are a pair of natural numbers. The origin of the coordinate system is in the top left corner of the screen. The values of abscissa grow from the left to the right, and the values of ordinate grow from the top to the bottom. The maximal value of the ordinate is screen\_H-1. For the abscissa it is screen\_w-1. The origin has coordinates of (0*,* 0).

#### Notes

Notes

A simple element of an image is called a *primitive* in the computer graphics. The most primary primitive is a pixel. The putpixel() function sets a colour of a single pixel. The first argument of the function is a pointer to a bitmap structure ( $BTMAP *$ ), where the colour for the pixel should be changed. Often the screen variable is used as this argument. Two next arguments are of the int type and they are coordinates of the pixel. The last argument is also of the int type and it is the code of the colour. It can be acquired in several different ways. One of them is using the makecol() function which takes three int numbers as arguments. Those numbers are levels of the red, green and blue. Despite their types the values of those arguments should be ranging from 0 to 255. The value returned by the function is of the int type and it is the colour code. Other way of acquiring a colour code is to use predefined colour codes stored in the palette\_color array, which has 256 elements.

9 / 28

## Drawing Primitives

A line segment can be drawn in an image with the use of the line() function, which takes six arguments. The first one is the pointer to a bitmap structure. Two next, of the int type are the coordinates of the starting point of the segment, while other two of the same type are the coordinates of the ending point. The last argument is the code of the colour of the segment. A circle can be drawn with the use of circle() function, which takes five arguments. The first one is a pointer to a bitmap structure. All other arguments are of the int type. The second and third argument are the coordinates of the center of the circle. The forth argument is the length of the circle radius. The last one is the code of the circle colour. A rectangle, including a square, can be drawn with the use of the rect() function. It takes six arguments. The first one is a pointer to a bitmap structure. The rest of the arguments is of the int type. The second and third argument are the coordinates of the top left corner of the rectangle. The forth and fifth are the coordinates of the top right corner. The sixth argument is the code of the rectangle colour. All introduced functions for drawing primitives return no values.

 $10 / 28$ 

## Keyboard Handling

The keyboard input handling is initialized by the install\_keyboard() function, which takes no arguments and returns zero on success or a nonzero number on failure. The information about pressed keys is not immediately available to software, but it is first stored in a dedicated ram area called the *keyboard buffer*. The keypressed() function check if there are any data about pressed keys in the keyboard buffer. It returns an int number and takes no arguments. If the keyboard buffer is empty the keypressed() function returns zero, otherwise a nonzero value. Information about a single pressed key is returned by the readkey() function that takes no arguments and returns an int value. The least significant byte of the value is the ASCII code of the character associated with the key and the second byte stores the so-called scan code of the key. Often the function is used for holing the program until the user presses any key. In that case it is worth to know, that some keys store more then two bytes of informations in the keyboard buffer, so the function doesn't always stop and wait for new data about pressed keys.

11 / 28

## <span id="page-2-0"></span>Keyboard Handling

To avoid the issue described in the previous slide the clear keybuf() function should always be called before the readkey() function. The former takes no arguments and returns no value, but empties the keyboard buffer. The state of every key can be monitored with the help of the key array. Each element of the array is of char type and if its value is different from zero, then the key to which it corresponds is currently pressed, otherwise it is not. There are defined constants that can be used as indices for the array. The names of those constants start with the key\_ prefix and correspond to the keys on the keyboard. For example the key\_esc constant indicates the element of the key array that describes the state of the *Escape* key and the key\_q constant indicates the element associated with the *<sup>q</sup>* key. Description of the rest of those constants can be found in a manual published on the web page which URL is in the first slide.

# Notes

Notes

The Allegro library provides means for quickly drawing subsequent frames of an animation. The animation should be displayed with the frequency of at least 24 frames per second, to be perceived by a human brain as fluent. The effect can be achieved with the help of pages implemented in the Allegro library. A page is a bitmap on which a single frame of an animation is drawn. The Allegro library enables fast switching of pages. If two pages are available, the content of the first one can be displayed on the screen, and in the meanwhile the next frame of animation can be drawn on the second page. After the new frame is finished the pages switch places. The second one is displayed and the first one is used for drawing the next frame. The process continues as long as the animation lasts.

13 / 28

#### Animation

There are a few functions in the Allegro library that handle the pages. The create\_bitmap() function creates a single bitmap. It takes two arguments of the int type, which define the resolution of the bitmap. The first one is the number of pixels in horizontal direction, the second one is the number of pixels in the vertical direction. The function returns an address of a newly created bitmap or NULL if it fails. The bitmap has to be destroyed before the program stops running or changes a display mode. This can be done with the help of the destroy\_bitmap() function, which takes the pointer to the bitmap structure as its argument and returns no value. The clear\_bitmap() function clears a bitmap by setting all its pixels to the default, black color. The function takes a pointer to the bitmap structure and returns no value. The show\_video\_bitmap() function displays a bitmap on the screen. It takes a pointer to the bitmap structure as an argument and returns an int number. If the value is not a zero then it means the function failed to complete its task.

14 / 28

## Text Displaying

The Allegro library also provides functions for displaying text on the screen in a graphical mode. In this lecture only two of them are described. The textout centre ex() function takes seven arguments. The first one is a pointer to a bitmap structure. The second one is a pointer to a structure describing a font for the text. The pointer is of the FONT \* type. The third argument is a pointer of the char \* type to a text. The forth and fifth arguments are of the int type and they are coordinates on the bitmap of the middle of the text. The last two arguments are also of the int type and they are, respectively, the code of the colour of the text and the code of the colour of the text background. If the value of the last one is *−*1 then the background will be transparent. The font variable can be passed as the second argument of the function. It is a global variable that points to a structure describing the default font used by the Allegro library functions. The textout\_centre\_ex() returns no value.

15 / 28

## <span id="page-3-0"></span>Text Displaying

The textprintf\_ex() function is another one that places a text on a bitmap. Similarly to the function described in the previous slide, it takes as its first argument a pointer to a structure describing the bitmap and as it second argument the pointer to a structure describing a font. The next two arguments are of the int type and they are coordinates of the pixel on the bitmap from which the function should start displaying text. Another pair of arguments is also of the int type and they are, respectively, the code of the text colour and the code of its background colour. If the latter has a value of -1 then the background will be transparent. The rest of the arguments is the same as for the printf() function. The textprintf\_ex() function returns no value.

## Notes

Notes

In the previous slides are described only those elements of the Allegro library that are applied in the example programs presented in the lecture. Although there are not many of them, they can be useful for creating interesting 2D graphics. As an example in this part of the lecture is presented a program that draws a random circles in a full screen mode until the user presses any key on the keyboard. The PRNG is used in the program for randomly choosing the length of the radius, the coordinates of the middle point and the colour of each of the circles.

17 / 28

## Example — a Simple Graphics

*#include<allegro.h> #include<allegro/keyboard.h> #include<stdlib.h> #include<time.h>*

*#define WIDTH 1366 #define HEIGHT 768*

18 / 28

## Example — a Comment

In the beginning of the program four header files are included. The first two have been already described in the lecture. The stdlib.h and time.h header files are included because the program is using the PRNG. The WIDTH and HEIGHT constants define, respectively, the number of pixels in horizontal and vertical directions on the screen. In other words they define the screen resolution in a full screen mode.

19 / 28

# Example — a Simple Graphics

**int** initialize(**int** card, **int** width, **int** height) { srand(time(NULL));<br> **if**(allegro\_init()) {<br>
allegro\_message("allegro\_init(): %s\n",allegro\_error);<br>
return -1; } **if**(install\_keyboard()) { allegro\_message("install\_keyboard(): %s**\n**",allegro\_error); allegro\_exit(); **return** -1; } set\_color\_depth(32); **if**(set\_gfx\_mode(card,width,height,0,0)) { allegro\_message("set\_gfx\_mode(): %s**\n**",allegro\_error); allegro\_exit(); **return** -1; } **return** 0; }

Notes

## Notes

## Example — a Comment

The initialize() function initializes the prng, the Allegro library and the keyboard input handling. It also defines the colour depth (32 bits) and switches the monitor to a selected graphics mode. It achieves those goals by using macros and functions described in the previous slides. The initialize() function has three parameters of the int type. The first one is a value determining the graphics card driver. By the parameter is passed one of the constants mentioned in the description of the set\_gfx\_mode() function. Values of the two other parameters are defining the resolution of the image. Two last arguments of the invocation of the set\_gfx\_mode() function are zeros, because no animation support is needed in the program. If one of the Allegro library functions used in the initialize() function fails the user will be informed about that by the allegro\_message() function, that will display the description of the exception. Then a function finalizing the Allegro library will be invoked and the initialize() function will return -1 and exit. If all aforementioned functions successfully complete their tasks, the initialize() function will return zero.

21 / 28

## Example — a Simple Graphics

**void** draw\_random\_circles(BITMAP\* bitmap) {

clear\_keybuf();<br>
while (!keypressed()) {<br>
int colour = makecol(rand()%256,rand()%256,rand()%256);<br>
circle(bitmap,rand()%SCREEN\_W,rand()%SCREEN\_H,rand()%50,colour);<br>
}

22 / 28

## Example — a Comment

}

The draw\_random\_circles() function, as its name suggests, is responsible for the core activity in the program. It returns no value, but it has one parameter by which a pointer to a bitmap structure is passed. The circles are drawn on the bitmap. In the function body, before the while loop, the function responsible for clearing the keyboard buffer is called. Inside the loop the following steps take place. The colour of a circle is established by generating values for each of the primary colours. The values ranging from 0 to 255 are chosen randomly and passed as arguments to the makecol() function. The function returns the colour code which is assigned to the colour variable. A circle is draw with the use of the circle() function. Its first argument is the parameter of the draw\_random\_circles() function, which is a pointer to a bitmap structure. The coordinates of the middle of the circle are chosen randomly in the range from 0 to screen\_w-1 (abscissa) and from 0 to screen\_h-1 (ordinate). The length of the radius is chosen randomly in the range from 0 to 49.

23 / 28

## Example — a Comment

This means that some of the circles are drawn partially "outside" the screen, due to the coordinates of their centers or are not drawn at all because the length of their radii is zero.

The while loop stops after the user presses any key on the keyboard.

Notes

#### Notes

## Example — a Simple Graphics

**int** main(**void**) {

```
if(initialize(GFX_AUTODETECT_FULLSCREEN,WIDTH,HEIGHT))
       return -1;
   draw_random_circles(screen);
   allegro_exit();
   return 0;
}
END_OF_MAIN()
```
25 / 28

26 / 28

27 / 28

## Example — a Comment

In the main() function first the initialize() function is called. Its first argument is the GFX\_AUTODETECT\_FULLSCREEN constant, which means that the set\_gfx\_mode() function, invoked inside the initialize() function, will try to turn on the full screen mode, which resolution is defined by the WIDTH and HEIGHT constants that are passed as the second and the third argument of the initialize() function. Next, the draw\_random\_circles() function is invoked. The screen variable is passed as its only argument. It means that all graphical operations inside the function are mapped directly to the screen. After the draw\_random\_circles() exits the allegro\_exit() function in called, which finalizes the Allegro library. Please notice, that the END\_OF\_MAIN macro is expanded after the end of the main() function definition.

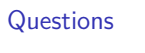

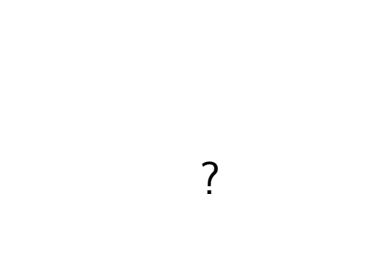

THE END

Notes

# Thank You for Your Attention!

Notes

Notes